$\pmb{\times}$ 

## **DNCL学習環境「どんくり」**

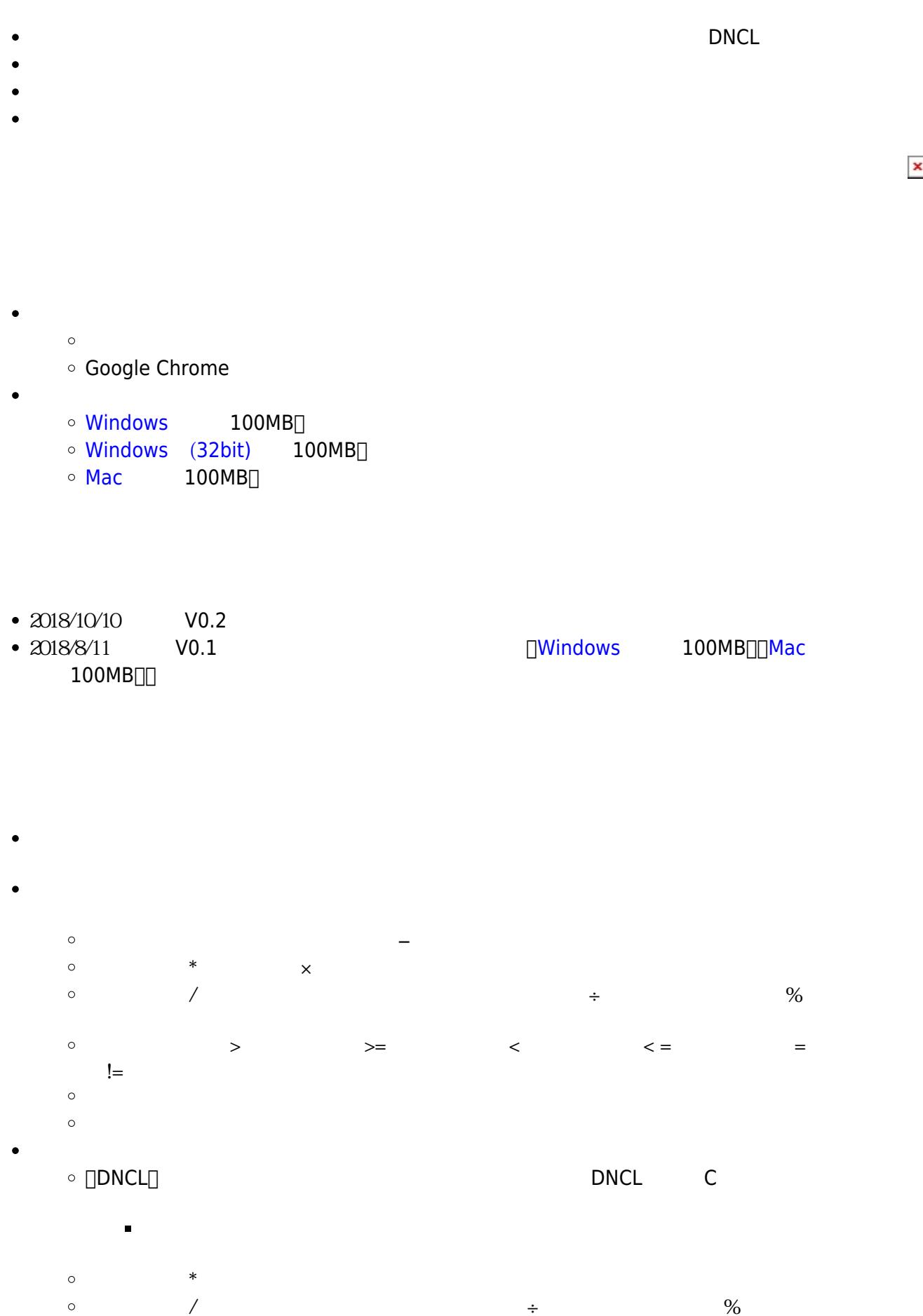

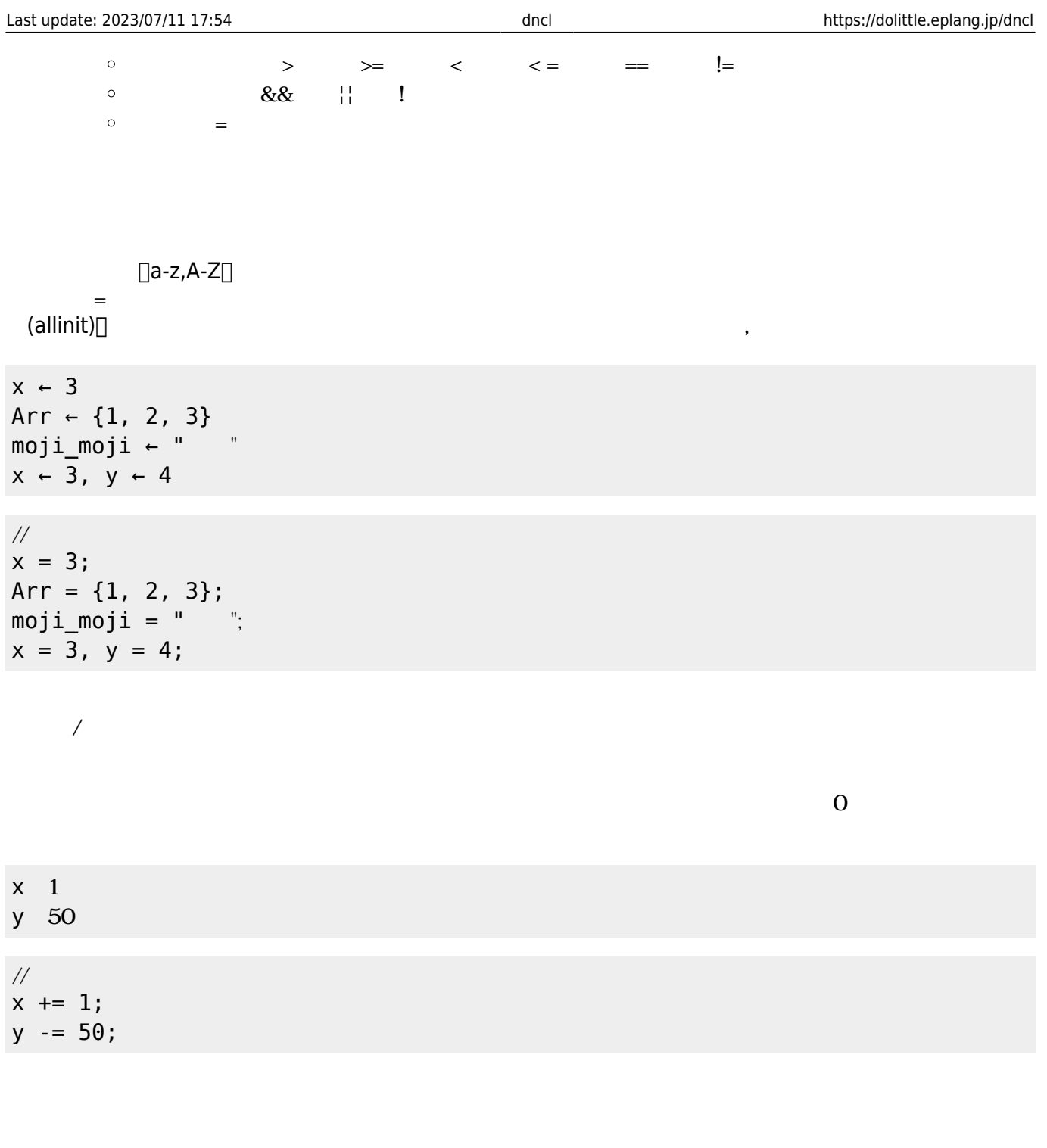

 $\mathsf{x}$ 123+456 "aiueo" "こんにちは"を改行なしで表示する

 $\frac{1}{2}$ println(x);  $\frac{1}{2}$ println(123+456,"aiueo");<br>print(" "); .<br>print("

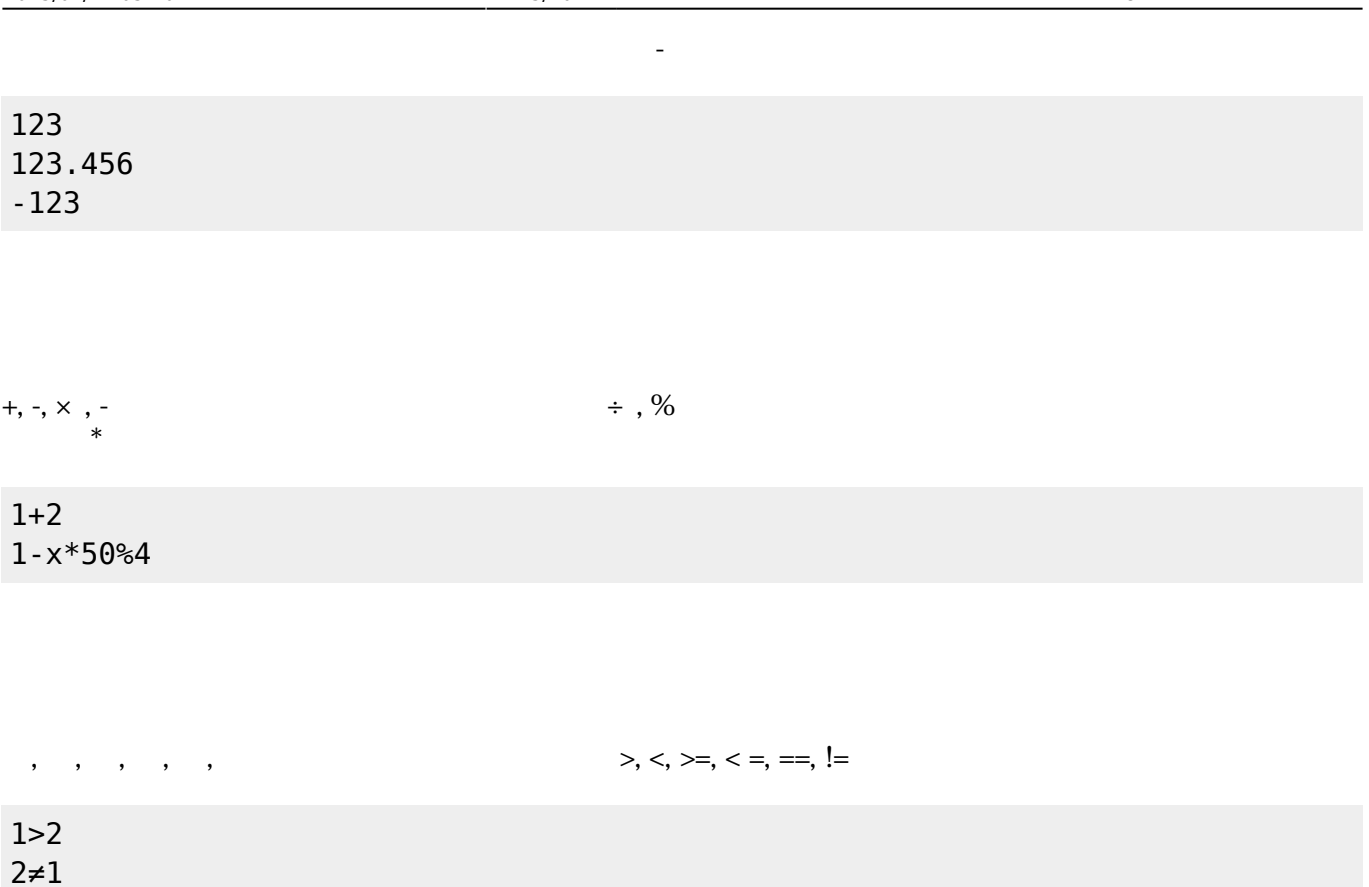

&&, ||, !

| $1 > 2$<br>$1 > 0$                              | 2>1<br>5 > 3 |  |  |  |
|-------------------------------------------------|--------------|--|--|--|
| $\frac{1}{2}$<br>$1>2$    2>1<br>! (1>0 && 5>3) |              |  |  |  |
|                                                 |              |  |  |  |

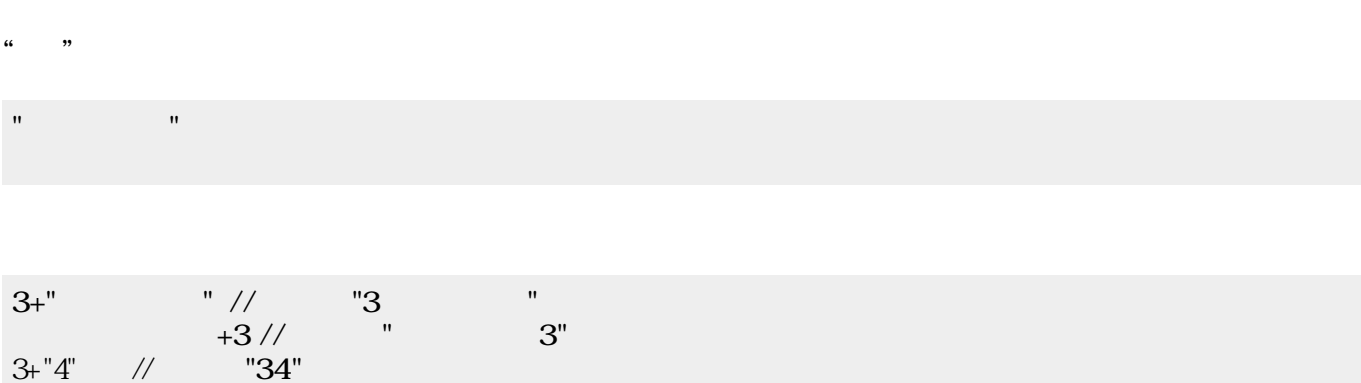

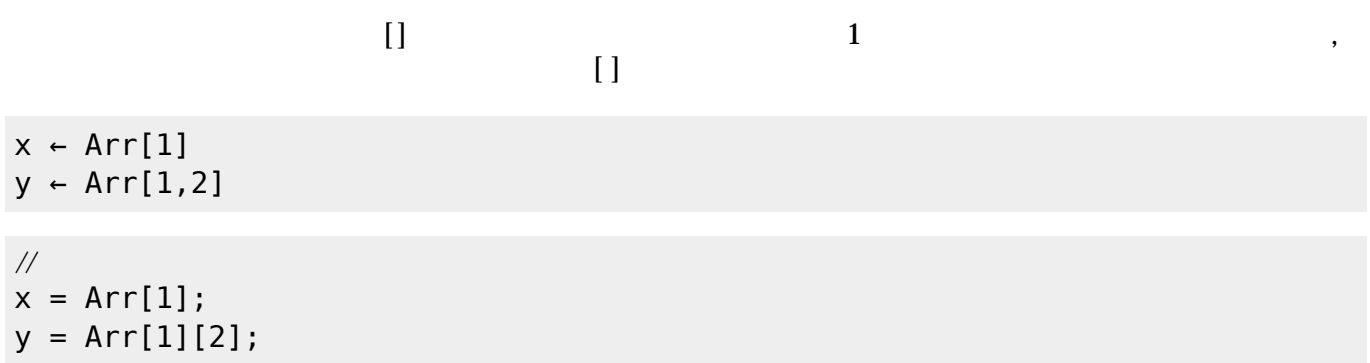

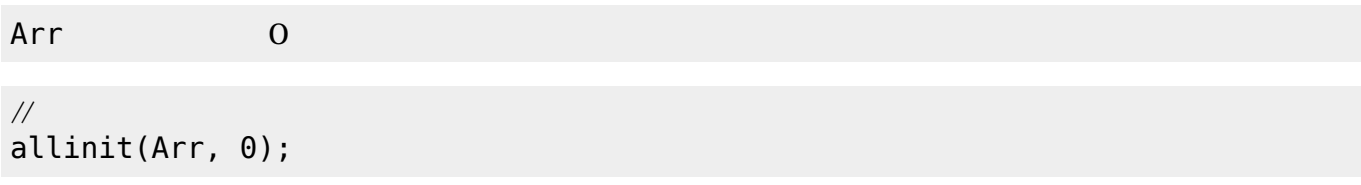

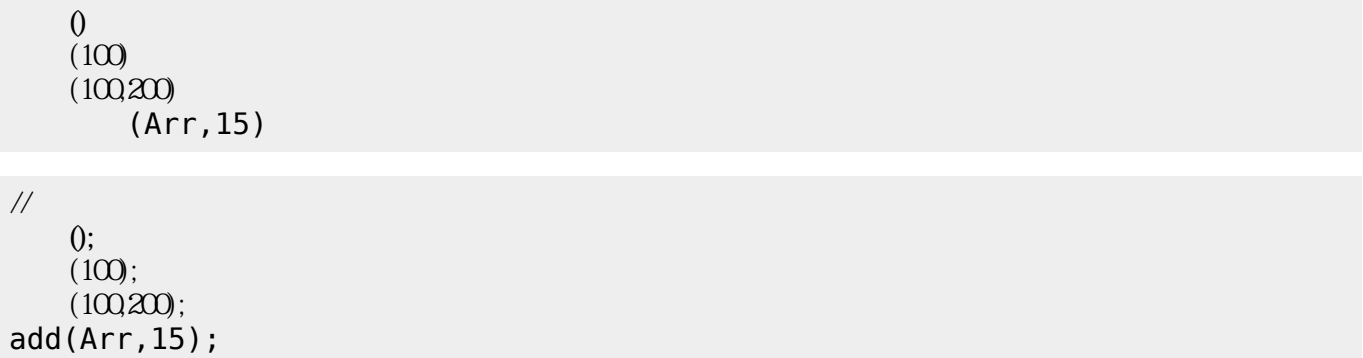

## for  $\blacksquare$

i 0  $10$  1  $\dot{\mathbf{1}}$ i  $10$  0 1  $\dot{\mathbf{1}}$ 

for( $i=0$ ;  $i<=10$ ;  $i+=1$ ){  $\Box$ print(i); } for( i=10 ; i>=0 ; i-=1 ){  $\Box$ print(i); }

while

i←0  $i<10$  $\mathbf i$ i←i+1

 $\frac{1}{2}$ i=0; while(i<10){  $\Box$ print(i);  $\Box$  i+=1; }

 $i \leftarrow 0$  $-5$  $\Box$  $\Box$ <sup>1</sup>

 $\frac{1}{2}$  $i=0;$ repeat(5){  $\Box$ print(i);  $\Box$  $\Box$ i+=1; }

if  $\blacksquare$ 

 $1<sub>1</sub>$  $2<sub>2</sub>$  $\frac{1}{2}$  $if(1!=1)$ {

 $\Box$ print(1); }else if(2!=2){  $\Box$ print(2); }else{  $\Box$ print(3); }  $1$ 

 $1=1$  "Hello"

 $\frac{1}{2}$ if(1==1) print("Hello");

 $\{\}$  ,

{1,2,3} {1,2,{3,4,5},6}

## $(swap)$

 $Arr$   $\left\{$  "a", "b", "c"}  $(Arr, 1, 3)$  //  ${''c", "b", "a"}$ 

 $($ remove $)$ 

Arr ← {"a","b","c"}  $(Arr, 2)$  //  ${ "a", "c"}$ 

(insert) $\Box$ 

Arr←{"a","b","c"}

 $(Arr, "d", 2)$  //  ${ "a", "d", "b", "c"}$ 

 $(length)$ 

Arr←{"a","b","c"}  $(Arr)$  //  $3$ 

 $(dump)$ 

Arr  $\negthinspace \in \negthinspace \sqcup \negthinspace \{1,2,3,4,5\}$  $x \leftarrow \Box$  $\overline{()}$ 確認------------------- Arr  $\Rightarrow$  { 1, 2, 3, 4, 5 }  $x \Rightarrow$ -----------------------

> $str[]$ str

```
\frac{1}{2}function hello(){
  print("hello!");
}
function write(str){
\Boxprint(str);
}
```
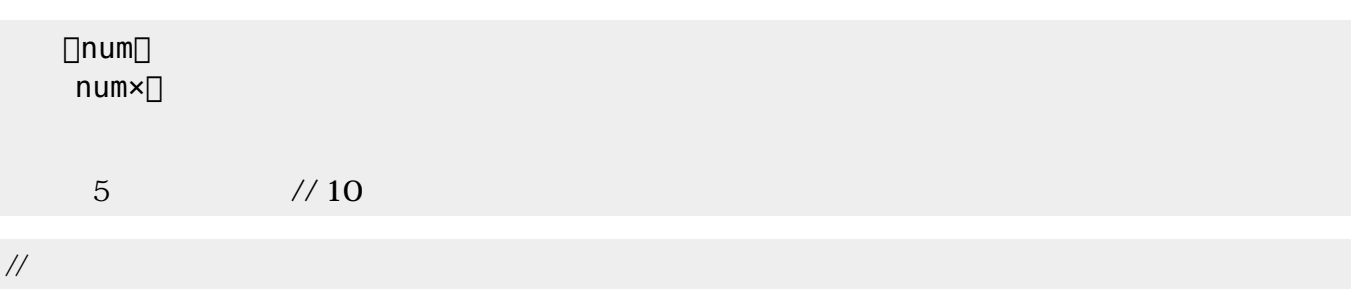

```
function twice(num){
  return num*2;
}
print(twice(5));
```
- 
- for /while  $\bullet$
- if of the state of the state of the state of the state of the state of the state of the state of the state of
- 

```
x 1 10 1
x \sim xx%3=0
「<sub>200</sub>」 本: 3の倍数 にっぽん 200
```
## $\frac{1}{2}$

```
function is_multiple(){
\Boxfor( x=1 ; x <=10 ; x +=1 ){
\Box\Box\Boxprint(x);
    if(x%3==0){
\Box\Box\Box\Box\Box\mathrm{print}ln("<-\Box");
    }else{
\Box\Box\Box\Box\Box println(\n);
\Box \Box \Box \Boxmath>
\Box}
profile(is_multiple());
```
 $3<$ - $6<$  $9<$ -

1 2

4 5

7 8

10

統計情報------------------  $($ 0.007  $($ for1 : 10  $iff1: 10, 3, 7$  $($ 倍数判定 : 1 --------------------------

x 1 10 1  $x \sim x$  $x$ %3=0 「<sub>300</sub>」 本: 3の倍数 にっぽん 2000 mm

 $\frac{1}{2}$ function is\_multiple(){  $\Box$ for( x=1 ; x <= 10 ; x += 1 ){  $\Box\Box\Box$ noNL print(x);  $\Box$  $\Box$  $\Box$ if(x%3==0){  $\boxed{\text{hmm}}$  manufology int ( "<- []  $\qquad$  "); }else{  $\Box\Box\Box\Box\Box\mathrm{print}(\n\cdot n);$  $\Box \Box \Box \Box$ math>  $\Box$ } is\_multiple(); is multiple(); performance();

2

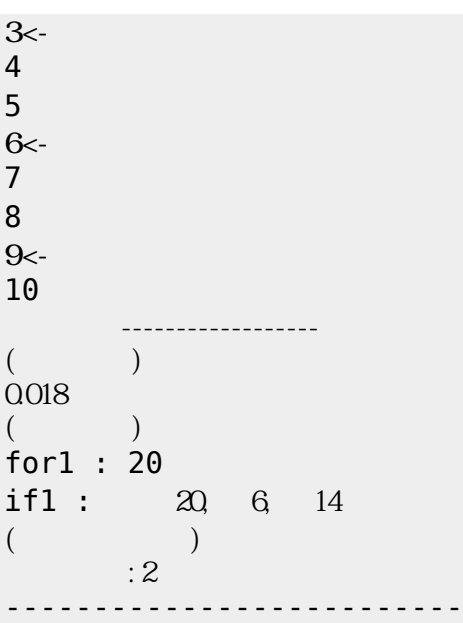

From:  $h$ ttps://dolittle.eplang.jp/

Permanent link: **<https://dolittle.eplang.jp/dncl>**

Last update: **2023/07/11 17:54**

 $\pmb{\times}$